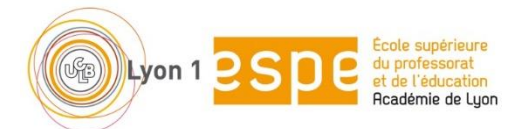

# **Notice pour l'admission et l'inscription administrative dans un parcours de formation MEEF M1 Encadrement éducatif (CPE)**

Cette notice vous accompagne dans la constitution de votre dossier d'admission en vue de votre candidature dans le parcours M1 MEEF encadrement éducatif.

## **1. Quelques règles de base :**

A compter de la rentrée 2017, des capacités d'accueil ont été mises en place dans l'ensemble des parcours de master. En conséquence, l'admission dans le parcours M1 MEEF encadrement éducatif va être géré selon une liste principale et une liste complémentaire

*A Lyon1*, Il y a trois étapes (préinscription dans e-candidat – inscription administrative par le web – remise des pièces justificatives et carte d'étudiant)

## **2. Le calendrier pour eCandidat**

Le site :<https://ecandidat.univ-lyon1.fr/>

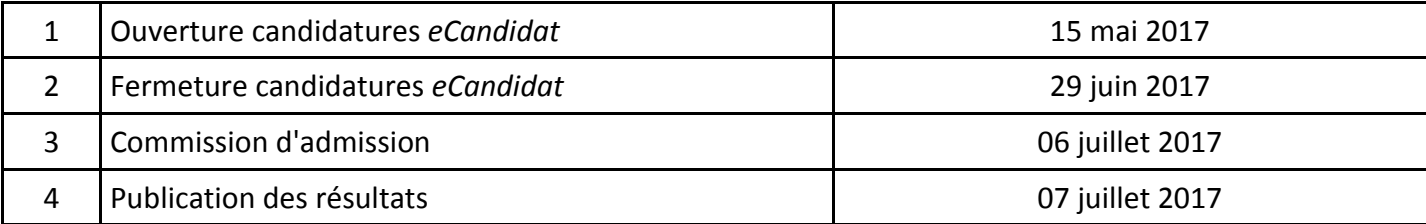

## **3. La liste principale d'admission et la liste complémentaire**

Un candidat peut :

- Etre admis à s'inscrire dans un parcours (M1 MEEF EE)
- Ne pas être admis à s'inscrire et être placé en liste complémentaire
- Ne pas être admis à s'inscrire.

Un étudiant admis à s'inscrire doit *confirmer son vœu d'admission* dans la formation *avant le 15 juillet 2017*. Dans le cas où il ne confirme pas son vœu d'admission au 15 juillet 2017, cette autorisation est supprimée et il perd ce droit.

Dans le cas où un candidat n'est pas admis à s'inscrire il peut faire appel de cette décision et/ou faire appel au dispositif rectoral d'accompagnement.

Dans le cas où un étudiant est placé en liste complémentaire, ce placement vaut pour les toutes les universités où il a déposé un dossier. Il peut être appelé en liste principale dans une de ces universités dès le 16 juillet. Il devra confirmer son vœu d'admission dans la formation *avant le 22 juillet 2017*. La liste complémentaire sera à nouveau mise en œuvre à partir du 25 août 2017, selon les mêmes principes.

## **4. Le calendrier pour l'inscription administrative par le web**

#### Le site :<http://www.univ-lyon1.fr/inscriptionweb>

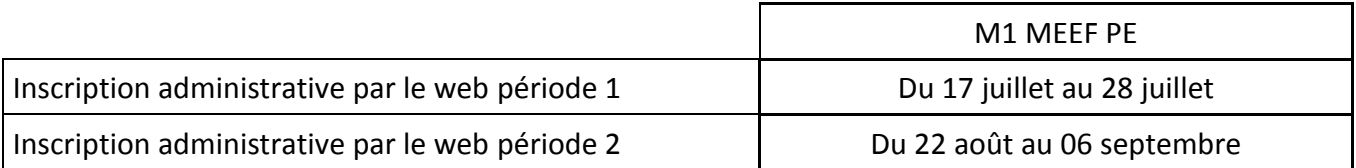

## **5. Le calendrier pour les remises de pièces en chaîne (à l'ESPE)**

*Lien permettant à un étudiant primo-entrant de prendre rendez-vous après avoir effectué son IA :* <https://rendezvous.univ-lyon1.fr/etu>

La période de ces rendez-vous est fixée du 28 août au 05 septembre 2017.

## **6. La candidature des stagiaires de la formation continue**

Pour que le dossier soit retenu (stagiaire financé) il est indispensable que le candidat ait procédé à toutes les opérations propres au financement avant le dépôt du dossier de candidature et qu'il ait l'autorisation d'inscription spécifique à son profil (service FOCAL pour Lyon1).

L'inscription est manuelle à Lyon1 (les étudiants ne peuvent donc pas réaliser une inscription administrative par le web).

Une permanence téléphonique est mise en place du 10 au 18 juillet 2017 de 8h à 12h afin de fixer un rendezvous individuel pour réaliser l'inscription administrative sur site :

au 04 74 32 15 72 pour la formation en master

au 04 74 32 15 73 pour la formation AEU CRPE

La période de ces rendez-vous est fixée du 24 août au 28 août 2017.

Toute impossibilité à honorer ce rendez-vous devra être signalé en amont à [Scolarite.espe@univ-lyon1.fr](mailto:Scolarite.espe@univ-lyon1.fr) Sans cela, l'absence au RV sera considérée comme renoncement. Le stagiaire sera remplacé par un candidat de la liste complémentaire (étudiant ou stagiaire).

La liste des pièces justificatives à remettre lors de l'inscription :

[http://espe.univ-lyon1.fr/medias/fichier/liste-des-pieces-justificatives-obligatoires-a-fournir-lors-de-votre](http://espe.univ-lyon1.fr/medias/fichier/liste-des-pieces-justificatives-obligatoires-a-fournir-lors-de-votre-inscription-administrative-2017_1494599988586-pdf?ID_FICHE=201335)[inscription-administrative-2017\\_1494599988586-pdf?ID\\_FICHE=201335](http://espe.univ-lyon1.fr/medias/fichier/liste-des-pieces-justificatives-obligatoires-a-fournir-lors-de-votre-inscription-administrative-2017_1494599988586-pdf?ID_FICHE=201335)

## **7. La fiche de candidature à compléter et à joindre au dossier eCandidat**

#### - *Le statut d'inscription*

Pour le statut en formation continue, se reporter à l'annexe 1 de ce document.

#### - *Le choix de la langue vivante*

Vous pouvez choisir un des quatre choix pour une admission à Lyon. Si vous êtes admis à Bourg, seuls l'anglais et l'espagnol sont possibles. Les étudiants ayant choisi allemand ou italien et affectés à Bourg devront à la rentrée opter pour un des deux autres choix.

Pour les autres options (Ateliers de l'UE5, séminaire de l'UE3, oral du concours de l'UE8) une procédure sera mise en place à la rentrée pour recueillir vos choix.

## **8. Les pièces justificatives optionnelles à joindre au dossier eCandidat**

Quatre critères favorisant la candidature ont été retenus pour classer les candidats :

- 1. Une lettre de motivation explicite sur le projet poursuivi
- 2. Diplôme requis L3 minimum
- 3. Notes et mention du diplôme le plus élevé
- 4. Expérience dans l'éducation

Les pièces justificatives doivent être jointes au dossier pour valider ces critères.

Pour vous aider…

- ➢ Le site de l'ESPE [: http://espe.univ-lyon1.fr](http://espe.univ-lyon1.fr/)
- ➢ Les sites internet des universités.
- ➢ Durant la phase de préinscription eCandidat : le service scolarité de l'ESPE, [scolarite.espe@univ-lyon1.fr](mailto:scolarite.espe@univ-lyon1.fr) 04 72 07 30 30
- ➢ Durant la phase d'inscription administrative : assistance téléphonique, 04 72 43 13 23

*Bonne rentrée à tous !*

## **Annexe 1**

# **Stagiaire de la formation continue** ou **Etudiant de la formation initiale**

- Vous relevez du statut de stagiaire de la formation continue si vous êtes dans une des 2 situations suivantes :
	- Vous reprenez vos études, après une interruption d'au moins un an
	- Vous êtes inscrit(e) et/ou indemnisé(e) par Pole Emploi

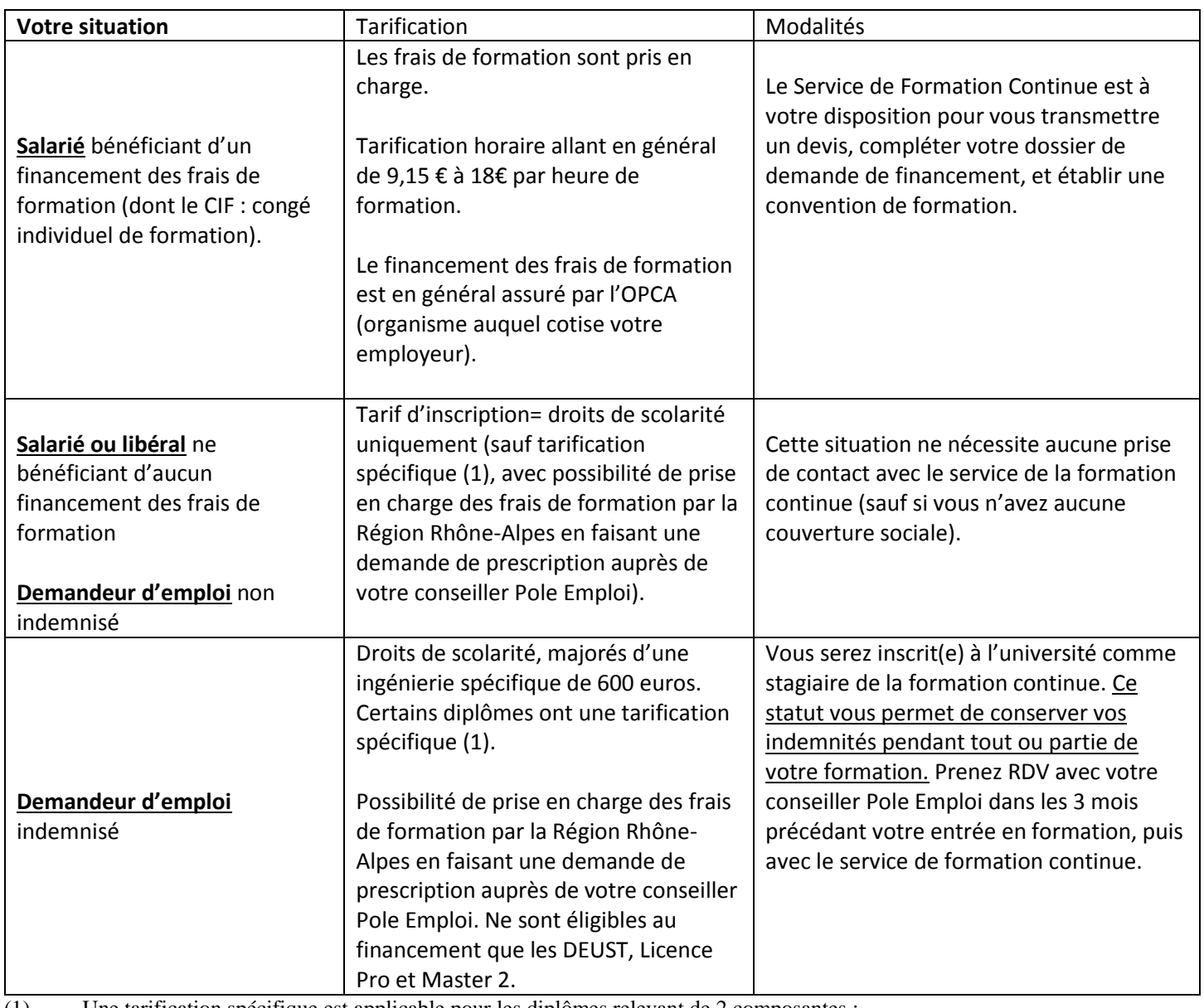

(1) Une tarification spécifique est applicable pour les diplômes relevant de 2 composantes :

STAPS (DEUST et Licence pro), ISFA (Master 2).

#### **Modalités d'inscription en formation continue.**

Les modalités de candidature et d'inscription administrative sont les mêmes qu'en formation initiale. Renseignezvous auprès du service de scolarité concerné. Le Service de Formation Continue n'est pas en mesure de renseigner sur les modalités de candidature et d'inscription.

**Contact :** Service Formation Continue et Alternance – [fcsciences@univ-lyon1.fr](mailto:fcsciences@univ-lyon1.fr)

04 72 43 14 49 de 9h à 12h et de 13h30 à 17h – Privilégier le contact par mail SVP.

#### *Le N° INE : Identifiant National Etudiant unique.*

Vous trouverez ce N° sur le relevé de notes du BACCALAUREAT FRANÇAIS.

Il est appelé également N° BEA.

Il a été attribué à partir de l'année 1995 dans les lycées et les universités.

Un étudiant ayant eu le baccalauréat français avant ladite année, n'ayant jamais pris d'inscription dans l'enseignement supérieur ou qui n'a jamais été inscrit en France, **ne possède pas** de N° INE.

Il obtient un N° INE dès sa première inscription dans un établissement d'enseignement supérieur français depuis 1995/1996.

Ce N° est unique et **doit être conservé précieusement par l'étudiant**.

Il sera à fournir dans tous les établissements supérieurs français où il désirera s'inscrire.

Un étudiant ayant égaré son N° INE, doit le réclamer auprès du service de scolarité du premier établissement d'enseignement supérieur français qu'il a fréquenté. Il peut également le trouver sur un certificat de scolarité, un relevé de notes ou à défaut, sur une ancienne carte d'étudiant.

Ce numéro est composé de 11 caractères.

#### **Modalités d'inscription en formation continue.**

Les modalités de candidature et d'inscription administrative sont les mêmes qu'en formation initiale. Renseignezvous auprès du service de scolarité concerné. Le Service de Formation Continue n'est pas en mesure de renseigner sur les modalités de candidature et d'inscription.

**Contact :** Service Formation Continue et Alternance – [fcsciences@univ-lyon1.fr](mailto:fcsciences@univ-lyon1.fr)

04 72 43 14 49 de 9h à 12h et de 13h30 à 17h – Privilégier le contact par mail SVP.